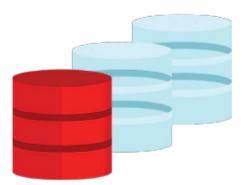

# **Oracle Database 12c R2: ASM Administration**

This Oracle Database 12c R2: ASM Administration training teaches you about Oracle ASM architecture. Expert Oracle University instructors will help you develop a deeper understanding of both standard ASM and Flex ASM applications. In this course, you will be introduced to Oracle Database Exadata Cloud Service.

#### Learn To:

- Administer ASM files, directories, templates, and disk groups.
- Manage and administer Oracle ASM File System and its components.
- Gain an understanding of ASM New Features.
- Gain an understanding of the Oracle Database Exadata Cloud Service.

#### **Benefits to You**

Ensure fast, reliable, secure and easy to manage performance. Optimize database workloads, lower IT costs and deliver a higher quality of service by enabling consolidation onto database clouds by learning about the Oracle Database 12c Grid Infrastructure, specifically Oracle ASM.

### **Prerequisites**

#### **Suggested Prerequisite**

- Working knowledge of Oracle Clusterware, ASM & RAC on Linux
- Oracle Database 12c R2: RAC Administration
- Oracle Database 12c R2: Clusterware Administration

#### **Required Prerequisite**

- Oracle Database 12c R2: Clusterware Administration Ed 2
- Oracle Database 12c R2: RAC Administration Ed 2
- Oracle Database 12c R2: Clusterware Administration
- Working knowledge of Oracle Database 11g: Release 2 on Linux Operating System

#### 10/2/2020

• Oracle Database 12c R2: Clusterware Administration

### Audience

- Administrator
- Database Administrator

## Objectives

- Manage ASM instances and associated processes
- Monitor ASM using the V\$ASM dynamic performance views
- Manage Flex ASM
- Understand Flex ASM architecture and components
- Manage Flex ASM Disk Group
- Create and delete Automatic Storage Management (ASM) disk groups
- Employ ASM space management techniques
- Set the attributes of an existing ASM disk group
- Perform ongoing maintenance tasks on ASM disk groups
- Explain key performance and scalability considerations for ASM disk groups
- Use different client tools to access ASM files
- Describe the format of a fully qualified ASM file name
- Describe the Automatic Storage Management (ASM) architecture
- Describe the components of ASM
- Understand ASM Deployment Alternatives
- Explain and apply Automatic Storage Management (ASM) initialization parameters

### Topics

- Oracle ASM Overview
  - Overview of ASM
  - ASM Placement in Storage Stack
  - ASM Cluster Configuration for Oracle RAC
  - ASM Software Installation
  - ASM Key Components
  - ASM Instance Designs
  - ASM Utilities
- Administering ASM Instance
  - Operating with Different releases of Oracle ASM and Database Instances
  - Managing ASM instance with various tools
  - Instance Startup and Shutdown
  - ASM Instance Parameters
  - Adjusting ASM Instance Parameters in SPFILEs
  - ASM System Privileges
  - ASM OS Groups and Role Separation
  - ASM Instance Connection modes
- Flex ASM
  - Flex ASM Architecture
  - Background and Overview
  - ASM Deployment Alternatives
  - Configuring Flex ASM
  - Managing Flex ASM
  - Relocating an ASM Client
  - ASM IO Services and Configuration

- Administering ASM Disk Groups Part 1 & Part 2
  - ASM Disk Group Overview
  - Disk Group Attributes
  - Compatibility Attributes
  - Disk Group Management
  - Disk Group Metadata
  - Viewing Connected Clients
  - Extending an Existing Disk Group
  - Dropping Disks from an Existing Disk Group
  - Administering ASM Disk Groups Part 1 & Part 2
    - Adding and Dropping in the same command
    - Undropping Disks in Disk Groups
    - Replacing Disks in Disk Group
    - Renaming Disk Groups
    - Resizing Disks in Disk Groups
    - Mounting and Dismounting Disk Groups
    - Dropping Disk Groups
    - ASM Disk Group Rebalance and Priority Ordered Rebalance
- Flex ASM Disk Group
  - ASM Database-Oriented Storage Management
  - ASM Flex Disk Groups Characteristics
  - ASM File Groups
  - ASM Quota Groups
  - Administering File Groups and Quota Groups
  - Prioritized Rebalancing for File Groups
  - Administering ASM Files, Directories, and Templates
    - Interaction Between Database Instances and ASM
    - Accessing ASM Files
    - Fully Qualified ASM File Names
    - ASM File Creation
    - View ASM Aliases, Files, and Directories
    - ASM Directories Overview
    - Managing ASM Directories
    - Managing Alias File Names
- Administering Oracle ASM Cluster File System
  - Overview of Oracle ACFS
  - Oracle ASM Dynamic Volume Manager
  - Oracle ACFS Integration with Oracle ASM
  - Oracle ACFS Administration
  - Clusterware Resources and ACFS Administration
  - ACFS and Dismount or Shutdown Operations
  - ACFS Snapshots
- ACFS/ADVM Enhancements
  - Oracle ACFS Automatic Resize
  - Oracle ACFS Scrubbing
  - Oracle ACFS Defragger
  - Oracle ACFS Metadata Collection
  - Oracle Metadata Acceleration
  - 4K Sector Support for Oracle ACFS and Metadata
  - Oracle ACFS Compression
  - Oracle ACFS Spare Files
- Oracle Database Exadata Cloud Service Overview
  - Introducing Exadata Cloud Service
  - Service Configuration Options & Service Connection Options

10/2/2020

- Service Architecture & Availability
- Management Responsibilities
- Storage Configuration & Management Details
- Simple Web-Based Provisioning & Management
- REST APIs
- Migrating to Exadata Cloud Service